# **Памятка новичка ПАО Казаньоргсинтез**

<u>CHART D</u>

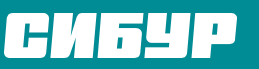

Партнеры для роста

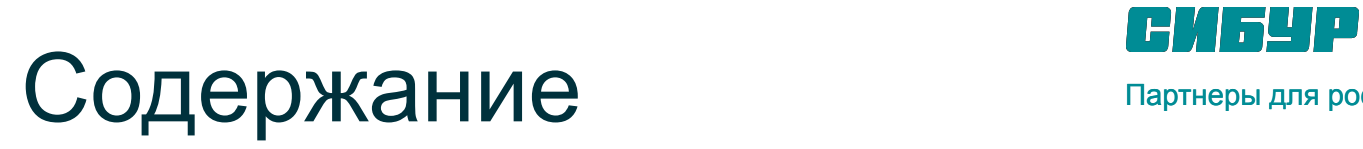

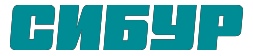

Партнеры для роста

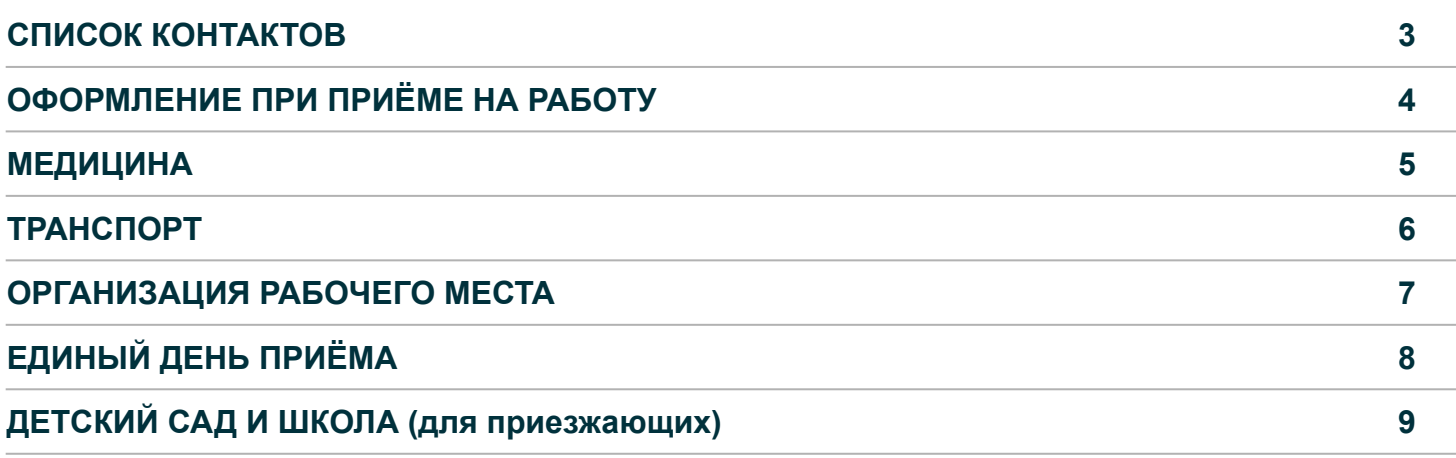

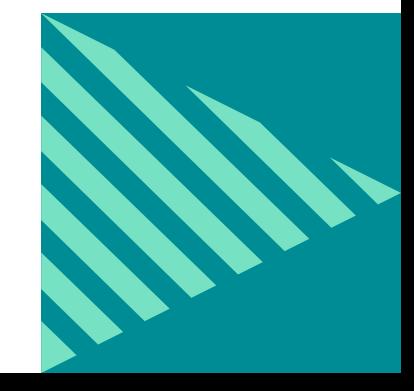

**SMART READING Данную страницу Вы можете распечатать для удобства пользования документом и быстрого доступа к основным контактам**

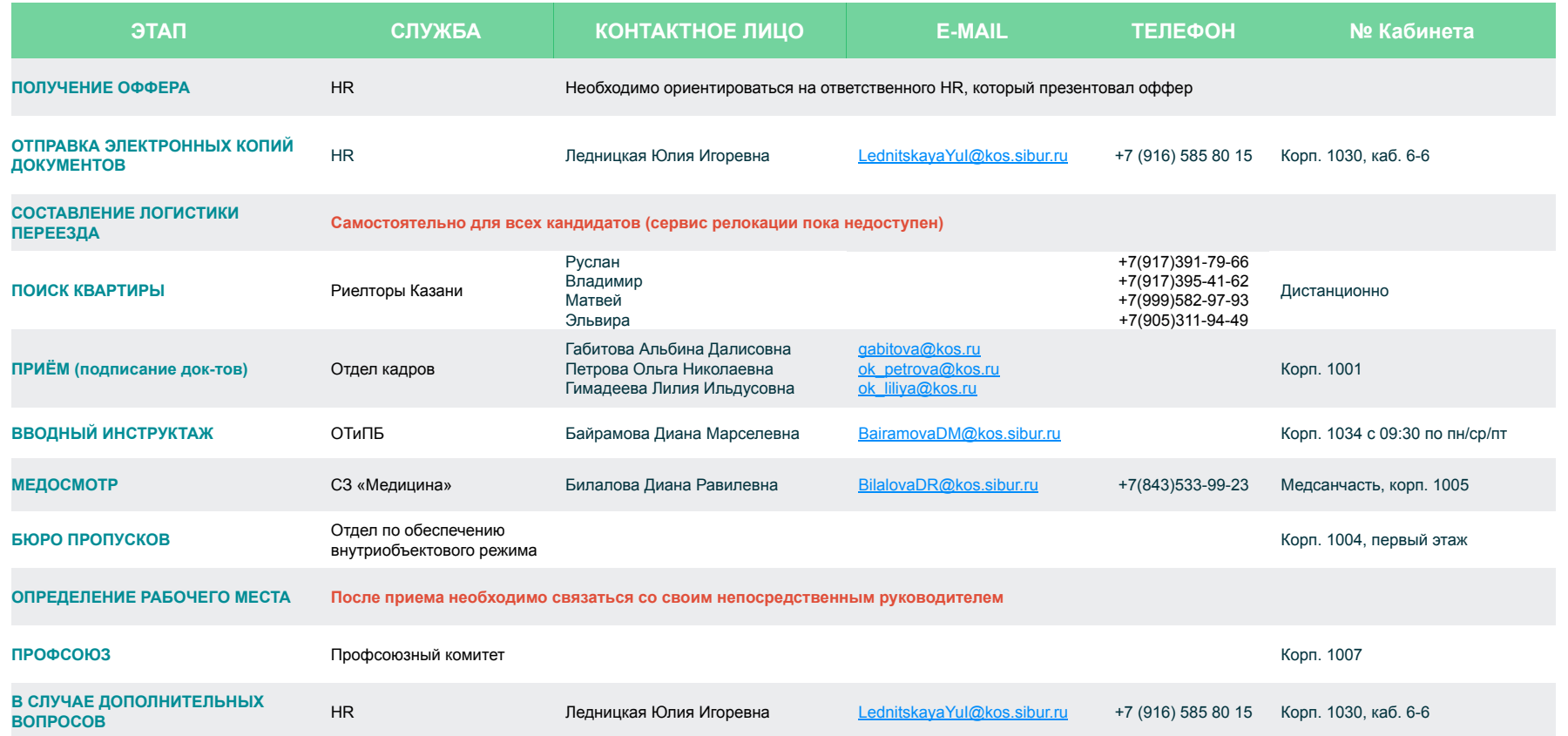

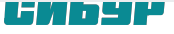

## **ОФОРМЛЕНИЕ ПРИ ПРИЁМЕ НА РАБОТУ**

#### **ЭЛЕКТРОННЫЕ КОПИИ ДОКУМЕНТОВ**

- Копия паспорта (все страницы с записями + страницы 18-19)
- Копия страхового свидетельства государственного пенсионного страхования (СНИЛС) .
- Копия свидетельства о присвоении ИНН
- Копии документов об образовании, квалификации или наличии специальных знаний: диплом с вкладышами, свидетельство о повышении квалификации, сертификаты и т.п.
- Копии документов воинского учета (военный билет, или справка ф. 1/У, или приписное свидетельство (для лиц, подлежащих призыву, не достигших 27-летнего возраста) включая мобилизационное предписание)
- Копии свидетельств о рождении детей до 18 лет (при наличии)
- Копия свидетельства о заключении брака (при наличии)
- Копия свидетельства о регистрации по месту временного пребывания (при наличии)
- Справка об отсутствии судимости (заказывается через госуслуги и предоставляется по готовности)

**НАПРАВЛЯЮТСЯ ВАШЕМУ РЕКРУТЕРУ С ОБЯЗАТЕЛЬНОЙ КОПИЕЙ Ледницкой Юлии LednitskayaYuI@kos.sibur.ru**

### **ОРИГИНАЛЫ ДОКУМЕНТОВ ДЛЯ ПРЕДОСТАВЛЕНИЯ В ДЕНЬ ПРИЁМА:**

#### Трудовая книжка

(*при приеме по совместительству заверенная копия трудовой книжки)*

Справка о сумме заработной платы по форме 182н для расчета больничных листов

Справка от нарколога и психиатра для прохождения медицинского осмотра

Реквизиты для перечисления заработной платы

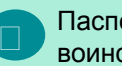

Паспорт, СНИЛС, документы воинского учета

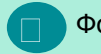

Фото 3x4 без угла – 4 шт.

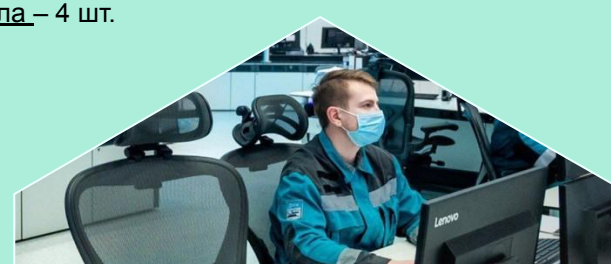

### **МЕДИЦИНА**

#### **СПИСОК НЕОБХОДИМЫХ ДОКУМЕНТОВ**

#### **МО**

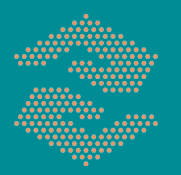

Наш приоритет в работе **Безопасность без компромиссов**

- **• Справка от психиатра и нарколога**. Получить их можно по месту регистрации перед отъездом
- **• Заключение о пройденной диспансеризации (или профилактического осмотра) (рекомендовано) давностью не более 1 (одного) года.** Диспансеризацию (или профилактический осмотр) можно пройти в поликлинике по месту жительства, в организации, в которой работаете сейчас, или по приезду на Казаньоргсинтез В случае прохождения диспансеризации (или профилактического осмотра) на Предприятии Вам необходимо будет в день трудоустройства в медсанчасти, корп.1005, оформить на 1 этаже в регистратуре карту, пройти к терапевту и взять направления ко врачам.

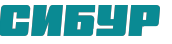

### **ТРАНСПОРТ**

#### **ПЕРЕЕЗД и ПОЕЗДКИ ДОМОЙ (в рамках релокации)**

- Для компенсации затрат на проезд к новому месту работы необходимо оформить авансовый отчёт не позднее двух месяцев после трудоустройства через заполнение авансового отчета
- сдать авансовый нужно в кабинет 5-3, корп.1030 с предоставлением **всех подтверждающих документов:** билеты, посадочные, договор об оказании транспортных услуг и т.п. (**!**чеки должны быть обязательно)

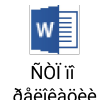

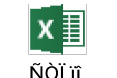

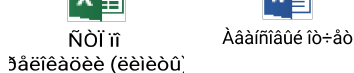

#### **ВНУТРЕННИЙ ТРАНСПОРТ**

- По прибытию в город через непосредственного руководителя необходимо узнать, где будет Ваше рабочее место
- С картой маршрутов автобусов город-завод можно познакомиться через документ во вложении

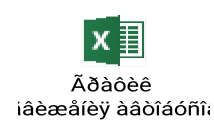

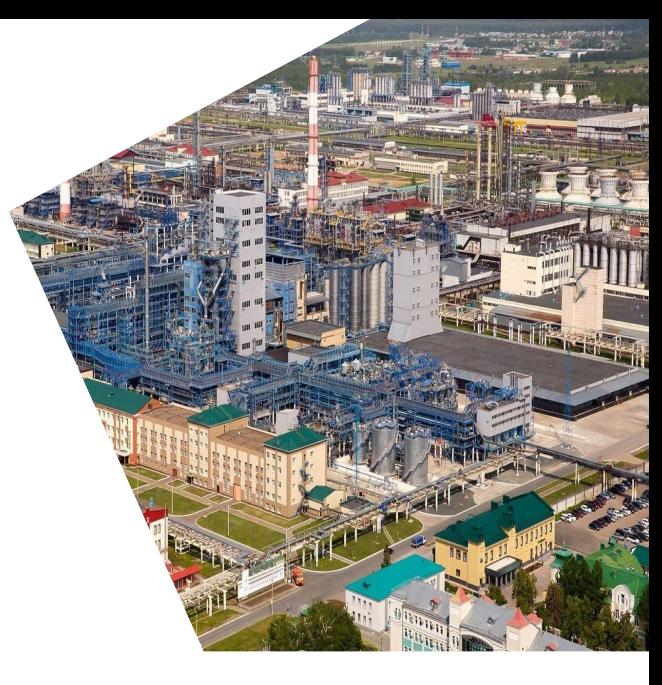

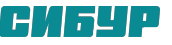

### **ОРГАНИЗАЦИЯ РАБОЧЕГО МЕСТА, МОБИЛЬНАЯ СВЯЗЬ, СИЗ, ОТиПБ**

#### **ОРГАНИЗАЦИЯ РАБОЧЕГО МЕСТА, МОБИЛЬНАЯ СВЯЗЬ И СИЗ**

**ОТиПБ**

Заявку на организацию рабочего места делает руководитель

Все вопросы/обращения по мобильной связи (заказ детализаций, подключение/отключение услуг и т.д.) необходимо направлять через портал ВКУС https://vkus.sibur.local/portal/

Заказать СИЗы можно будет после оформления через Фасхутдинову Гузель Гайсовну (Начальник отдела, Хоз.цех) fashutdinova@kos.ru

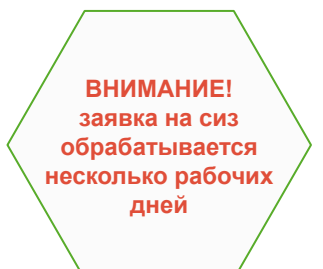

Вводный инструктаж необходимо пройти в первый рабочий день. **Только после успешного прохождения ВИ будет выдан пропуск**

ВИ можно пройти на 1 этаже корпуса 1034

После успешного прохождения вводного инструктажа каждый сотрудник получает справку, которую необходимо отнести в ОК.

При возникновении вопросов по вводному инструктажу вы можете обратиться к ответственному сотруднику Байрамовой Диане Марселевне (контактные данные на 3 странице памятки).

**ВНИМАНИЕ! Время проведения вводного инструктажа ограничено: по пн/ср/пт, с 9.30**

**ВНИМАНИЕ! В случае неявки на инструктаж Вы не будете допущены к работе**

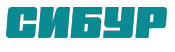

## **ЕДИНЫЙ ДЕНЬ ПРИЁМА**

- 1. Приняли предложение компании
- 2. Направили полный и правильный пакет документов
- 3. Получили справку от нарколога и психиатра
- 4. Прибыли в город Казань

**Также мы подготовили рекомендации по процессу адаптации и включили их в памятку, которую Вы получите в день трудоустройства от руководителя**

#### **ДО ВЫХОДА В ПЕРВЫЙ РАБОЧИЙ ДЕНЬ**

- 1. Прибыли на Казаньоргсинтез, Беломорская 101, **к 8:30**
- 2. Сдали документы в ОК, корп.1001
- 3. Прошли Инструктаж в 09:30, корп.1034
- 4. Поставили отметку в Военноучетном столе (для военнообязанных)
- 5. Прошли МО, корп.1005
- 6. Получили пропуск, корп.1004
- 7. Сдали в ОК информацию о прохождении Инструктажа и МО
- 8. Заняли рабочее место

**Вы полностью готовы к работе! Первый день адаптации считаем успешным**

### **Добро пожаловать!**

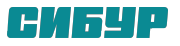

### **ДЕТСКИЙ САД И ШКОЛА (для приезжающих)**

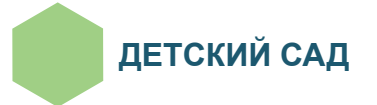

https://forms.gle/5b7PhDadHvXVtv9W8

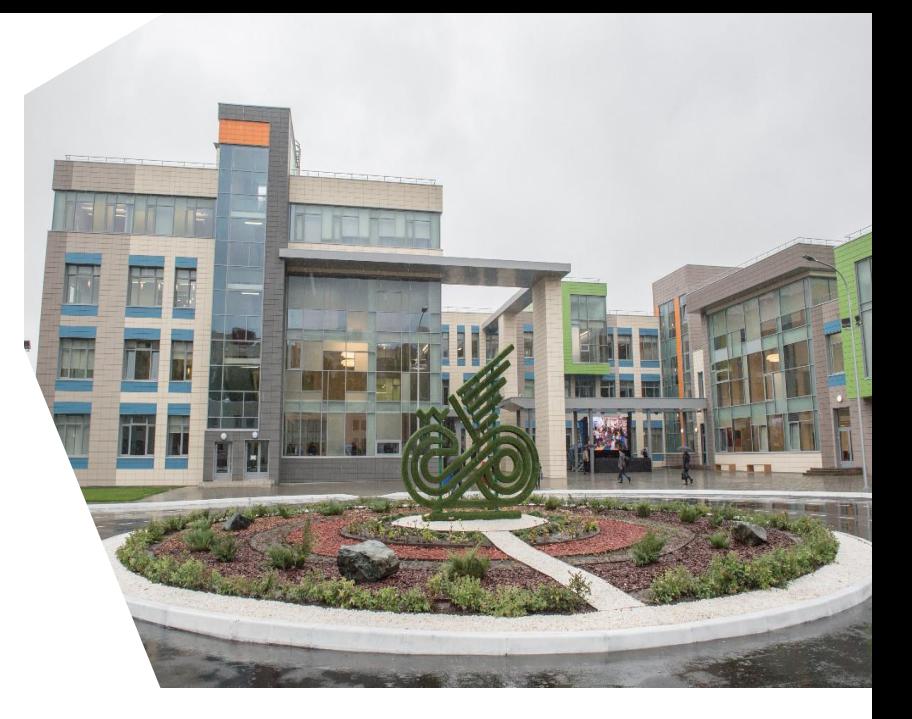

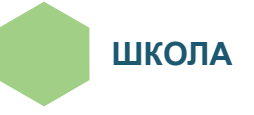

https://forms.gle/Hzei5qFD6LSyNKZy5

**Просьба перейти по ссылкам и заполнить анкеты** 

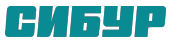